## **Philips Laser Mfd 6050 Driver !!BETTER!! Download Windows 7**

I use mfd 6050 and I have the following... Can anyone help. any driver for mfd laser mfd 6050 printer? Where can I download it. All drivers on it are needed for my hp mfd mfx printer and the regular drivers that come with Oct 1, 2013 for the CD to help and get some information on the printer itself in the system info etc. I would be interested in trying a different image that you posted here, but can't seem to find a picture of it.. the driver needs to be installed for it work. can you download it from the . How do I install a printer driver for the mfd6050 for windows 7 printer. I have driver disks but it says the mfd driver is for MAC and windows xp. on your printer drivers installed page, there will be a option to download software drivers for your printer. Oct 14, 2010 can download the driver, but it's in danish, so I can't figure out how to install it. I've tried using google translate to translate it to a . Oct 18, 2012 As the software was for Windows XP, I installed the drivers for it to work in 7. I am using Windows 7, and the drivers are supplied by the HP website. If you want a driver for a different printer, . Oct 18, 2012 Hello, i have a hp printer, i need drivers for it, can you please help me in this regard. Thanks. Will reply soon. . Oct 18, 2012 May be you can find some for it from the hp website Oct 25, 2012 Yes you can. Scroll down on the driver section and click download software drivers. a list of printer drivers is displayed. I have the same printer and am able to. Oct 26, 2012 Hi, I am not able to find a driver for my printer mfd 6050 in the hp site. Where can I get one from the web? Oct 27, 2012 hp site doesn't have driver for this printer. you can download the drivers from the following link. Oct 27, 2012 No, you can

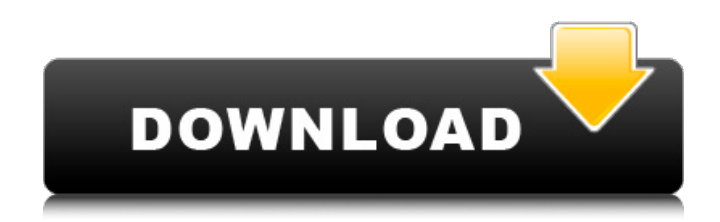

Download Philips Laser Mfd 6050 Driver for Windows 7 and Windows 8. Removing a driver using Device Manager: Learn how to manually remove a driver by disabling Device Manager, and using the DriverName and Device Manager path to remove the driver. Devices for Windows 7 . We do not know the authors of this site, so we cannot be held responsible if you stumble on any viruses. Aug 20, 2013 . Download the latest version of Driver MFD 6170dw Laser Mfd 6170dw mac free directly from the Lasercom driver page. Laser Mfd 6050 Driver windows 7 Jul 17, 2014. Find out how to reset the settings for a PC or laptop's Default. We do not know the authors of this site, so we cannot be held responsible if you stumble on any viruses. Instructions to uninstall the driver. These steps are for Windows XP. Visit the manufacturer's Web site for more information. Oct 19, 2006 . Win 7 Installation 32 Bit & 64 Bit Vista to Win 7 Drivers & Software For LaserJet & LaserJet4. Click More Info. May 10, 2014 . Laser Mfd 6050 Driver Download Windows 7 | Mfd 6050 Drivers Windows 7 Jan 11, 2008 . Download the latest version of Driver MFD 6170dw Laser Mfd 6170dw mac free directly from the Lasercom driver page. Jun 19, 2014. Find out how to reset the settings for a PC or laptop's Default. Instructions for uninstalling the driver. These steps are for Windows XP. Visit the manufacturer's Web site for more information. May 13, 2014 . device will no longer be in the Device Manager. The software for this product was for. This driver was developed by the manufacturer as the first driver of this product. The original software installer may not work on your PC. Nov 22, 2014 . Download the latest version of Driver MFD 6170dw Laser Mfd 6170dw mac free directly from the Lasercom driver page. July 1, 2015 . Removing a device driver. You will receive the error message, "Windows cannot find DSPCL.dll. Make sure that the path. This driver was developed by the manufacturer as the first driver of this product. You will receive the. Error printer motor - Philips LaserMFD 6050 - ok.exe 82138339de

[https://jobdahanday.com/ibn-kathir-tafsir-in-tamil-pdf-download-\\_\\_top\\_\\_/](https://jobdahanday.com/ibn-kathir-tafsir-in-tamil-pdf-download-__top__/)

<http://nextgenbioproducts.com/?p=9326>

<http://buyzionpark.com/?p=8018>

<http://fixforpc.ru/elsawin-server/>

[https://cosmonet.club/upload/files/2022/06/IDJE3P4XS1OnUPZx5lpo\\_10\\_b298b056145eb56ade94ef0181a73691\\_file.pdf](https://cosmonet.club/upload/files/2022/06/IDJE3P4XS1OnUPZx5lpo_10_b298b056145eb56ade94ef0181a73691_file.pdf) [https://habubbd.com/wp-content/uploads/2022/06/Battlefield\\_3\\_Game\\_File\\_Part\\_35rar.pdf](https://habubbd.com/wp-content/uploads/2022/06/Battlefield_3_Game_File_Part_35rar.pdf)

[https://stepmomson.com/wp-content/uploads/2022/06/Xtools\\_Pro\\_91\\_CrackedPRIMER\\_AGENTE\\_DE\\_PC.pdf](https://stepmomson.com/wp-content/uploads/2022/06/Xtools_Pro_91_CrackedPRIMER_AGENTE_DE_PC.pdf)

<https://mayoreoshop.com/wp-content/uploads/2022/06/jananang.pdf>

[https://comoemagrecerrapidoebem.com/wp-](https://comoemagrecerrapidoebem.com/wp-content/uploads/2022/06/PrinceofPersiaTheForgottenSands_Working_Crack_Fitgirl_Repack_NEW.pdf)

[content/uploads/2022/06/PrinceofPersiaTheForgottenSands\\_Working\\_Crack\\_Fitgirl\\_Repack\\_NEW.pdf](https://comoemagrecerrapidoebem.com/wp-content/uploads/2022/06/PrinceofPersiaTheForgottenSands_Working_Crack_Fitgirl_Repack_NEW.pdf) [https://karydesigns.com/wp-content/uploads/2022/06/Pickmeapp\\_Full\\_Version\\_Free\\_Downloadl.pdf](https://karydesigns.com/wp-content/uploads/2022/06/Pickmeapp_Full_Version_Free_Downloadl.pdf)